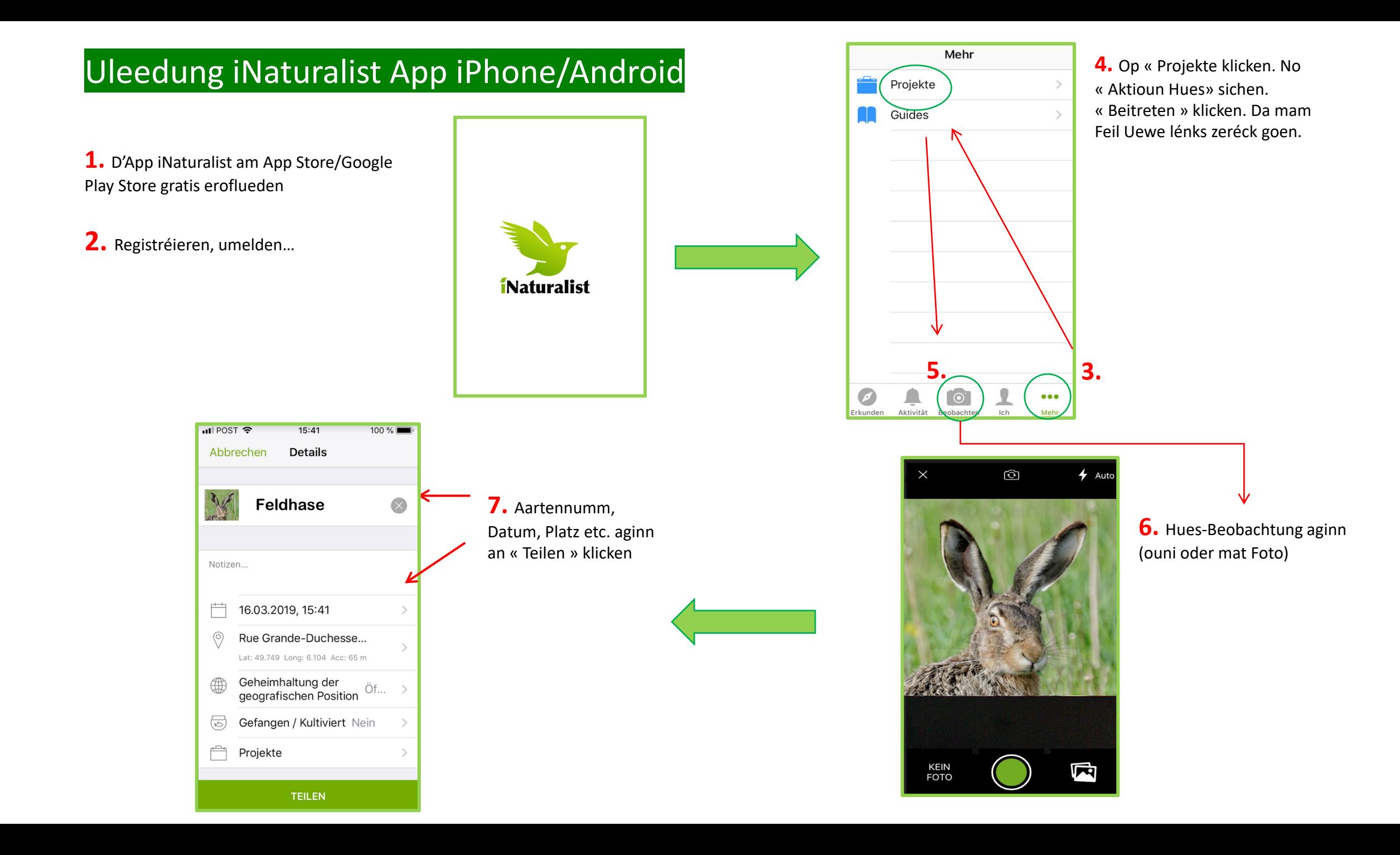

## Uleedung iNaturalist Internetsäit

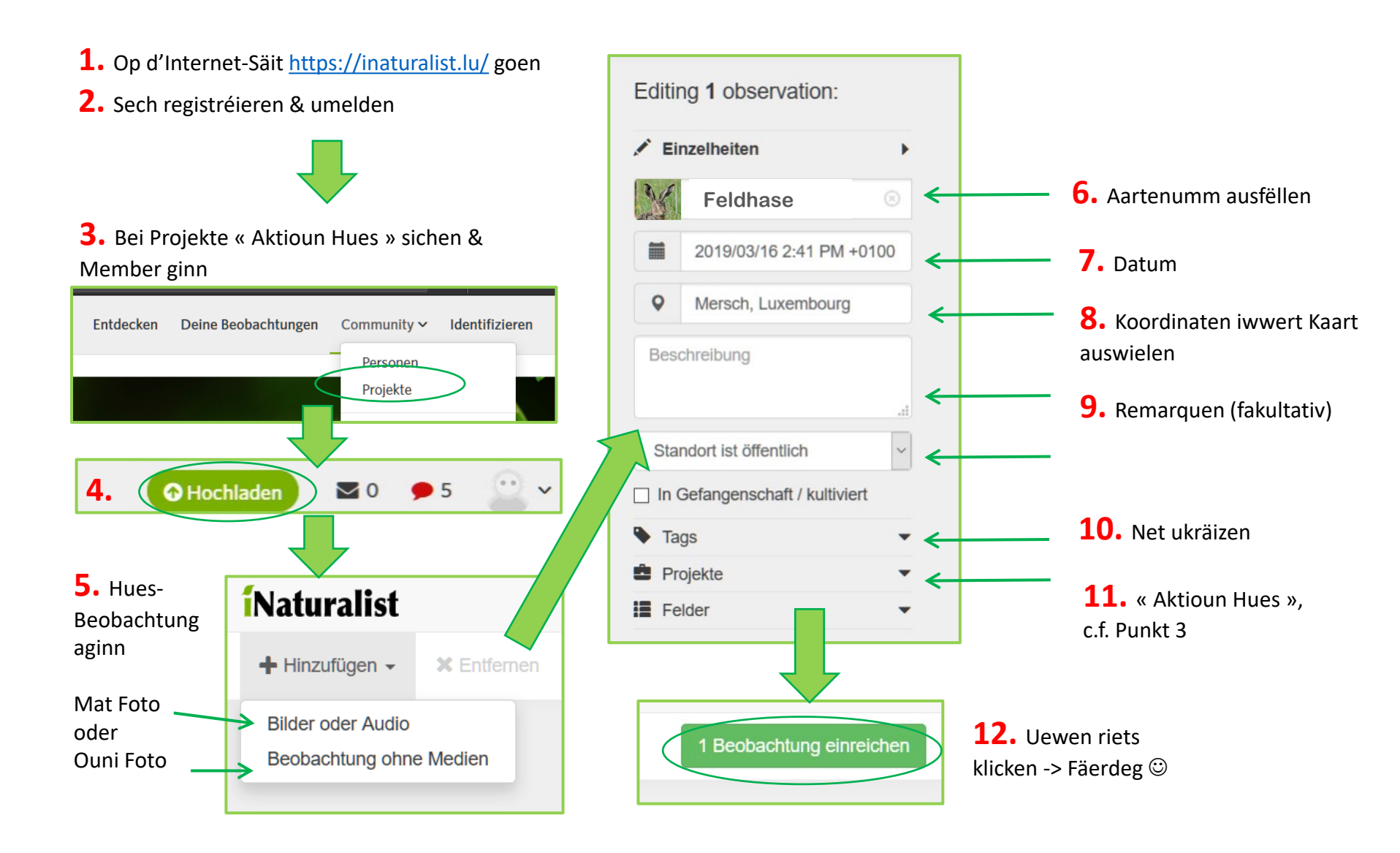